## SAP ABAP table PNFLO DB {PVS Factory Layout Node: Database Structure}

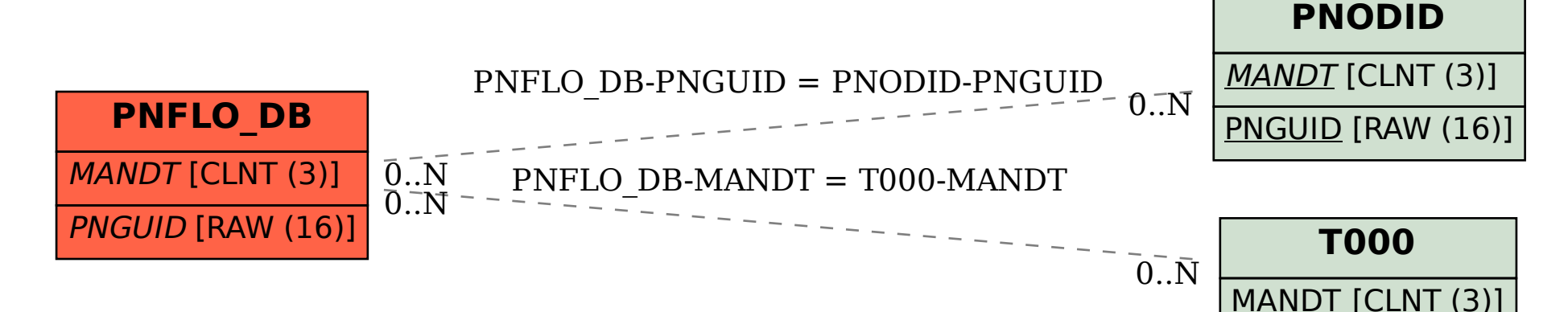